**Read Online Using Sap A Guide For Beginners And End Users 1st First Edition By Schulz Olaf Published By Sap Press 2011**

**Using Sap A Guide For Beginners And End Users 1st First Edition By Schulz Olaf Published By Sap Press 2011**

to in this atmosphere

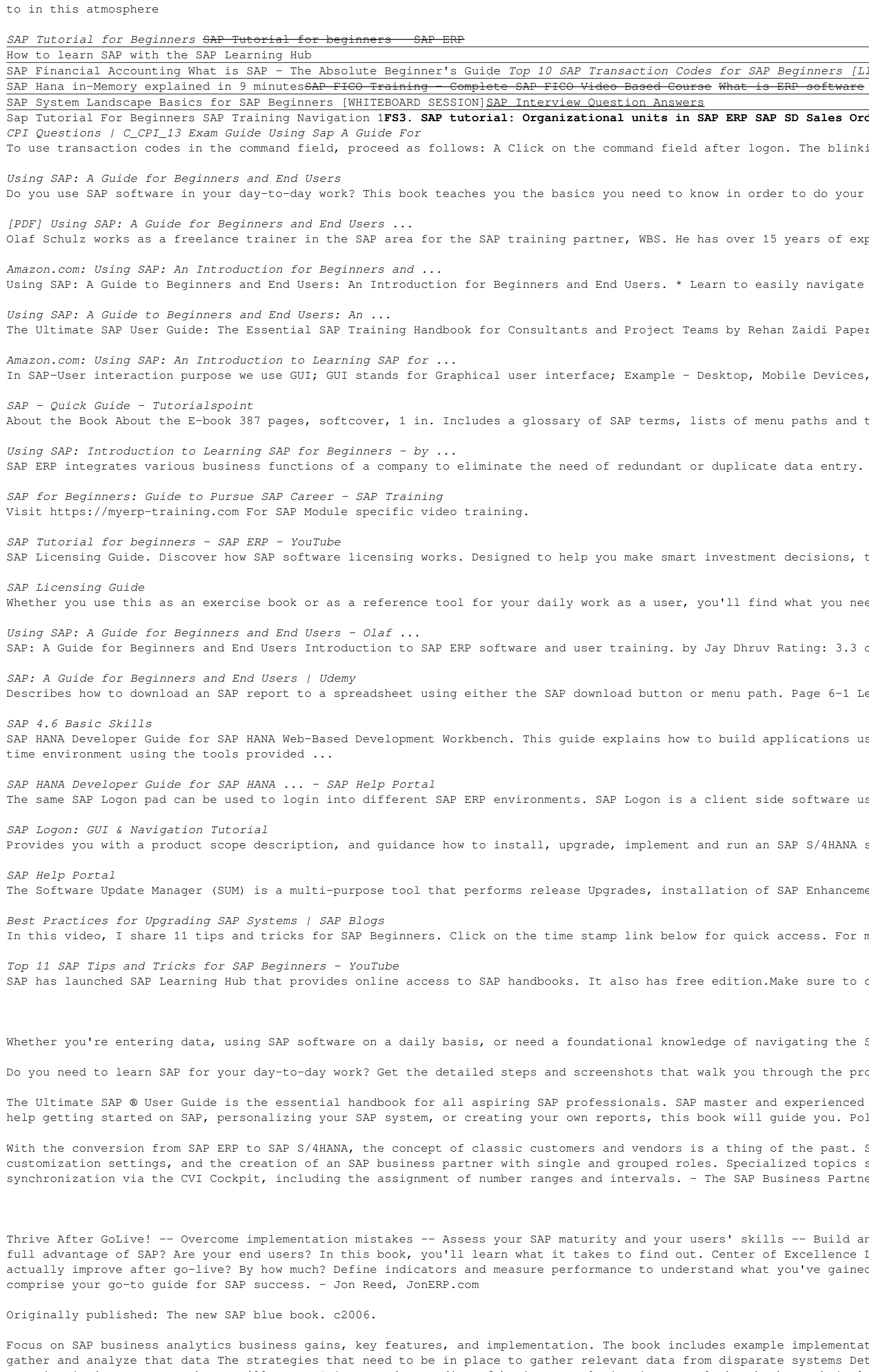

business analysts, and BI developers. Taking a direct results-oriented approach, this book effectively teaches new users how to work within the R/3 application and how to use SAP functions and when and why to use them.

Do you want to understand the basic fundamentals of SAP software without having to work through to work through 400 pages or more? Yes? Then this book is for you! The authors concentrate on the essentials and spare you all Instructional videos help you experience the look–and–feel of SAP software without requiring access to an SAP system. This second edition to BI, CRM, SRM, SCM, GRC, NetWeaver, SuccessFactors, and HANA. Demystify SAP voluti acronyms and get clarity on the purpose of different SAP products. - Learn how to navigate in SAP ERP – Learn SAP basics including transactional units, and master data – Watch instructional videos with simple, step-by-step

Copyright code : 893243405ad9a35116aa546f33cc3aad

Recognizing the quirk ways to get this books **using sap a guide for beginners and end users and end users 1st first edition by schulz olaf published by sap press 2011 is additionally useful. You have remained in right site** You could buy guide using sap a guide for beginners and end users 1st first edition by schulz olaf published by schulz olaf published by sap press 2011 after getting deal. So, with you require the books swiftly, you can st

SAP Training Online Tutorial - Especially for SAP Beginners How to create a Purchase Requisition in SAP - SAP MM Basic Video J the Hitler Sar of 1996k into Vanguard High Dividend Yield ETF (VHYL) Next Week!!! How to create a Purchase Order in SAP Certification : 7 Key steps to getting certified SAP Cloud Platform Integration | SAP and Putting a Lo

ing cursor indicates that this field is active and ready for input. B Now enter a transaction code. Confirm your input by clicking the green checkmark or pressing the (¢) key. job better. You will learn about how SAP software works and how to navigate the system. Whether you use this as an exercise book or as a reference book, you will find what you need to help you become more comfortable with

perience in IT and organization, focusing on the following aspects: planning and implementation of trainings, creation of trainings, creation of training material, project management, CRM implementation and system support, the SAP system \* Work with SAP modules step-by-step \* Includes many examples and detailed SAP illustrations Learn how to use SAP!

rback \$20.05 Available to ship in 1-2 days. Ships from and sold by Amazon.com.

laptops; Application Servers. Application servers include specialized systems with multiple CPUs and a vast amount of RAM. Application Layer is also known as Kernel Layer and Basic Layer.

transactions for easy reference, and keyboard uses. Reference book format 6.9 x 9 in., perfect-bound. Printed black and white on 60# offset paper from sustainable sources. Reader-friendly serif font (Linotype Syntax 9.5 Pt

SAP ERP stores all the activities and business functions that the users perform in its database. Eventually all this data helps in making better business decisions in the form of large number of standard reports available.

this buyer's guide explains the core elements of the licensing model and illustrates how they apply to a variety of scenarios. ed to become more comfortable and work effectively with SAP.Highlights: Logging...

out of 5 3.3 (96 ratings) 12,163 students Created by SAP Training Now & OJAYO SAP education university. Last updated 9/2013 English English [Auto] Black Friday Sale. Current price \$12.99. esson 7: User Default Settings Shows how to set SAP system defaults, i.e., printer name, date format, telephone and address. Page 7-1 Lesson 8: (optional) End User Customization Shows how to customize some SAP screens on

including how to model data, how to write procedures, and how to build application logic in SAP HANA Developer Guide for SAP HANA Developer Guide for SAP HANA Web Workbench explains the steps required to develop, build, an

sually used by Consultants, developers and end-users Following Video will take you through the various screen elements observed in the SAP - Graphical User Interface (GUI) system. Installation Guide ( PDF) Helps to install SAP S/4HANA. Upgrade Guide ( PDF) Describes the upgrade process of software versions. Conversion Guide ( PDF) ent Packages, Support Package Stacks updates, database migration, and system conversion to SAP S/4HANA. This document contain very important material and information to perform these tasks, from planning to post-update act more videos subscribe to this channel  $a...$ 

check it out in more detail here: Free SAP Training with SAP Learning Hub. Update 3! We've launched a number of free courses for everybody who would like to learn SAP.

SAP system, this book offers detailed steps and screenshots that walk you through the processes you need to do your job: logging on to the system, navigation and maintenance, creating reports, printing, and more. ocesses you need to do your job. Get comfortable with logging on to and navigating the system, maintaining your data, creating reports, printing, and so much more. Whether youre entering data, automating tasks, or building author Rehan Zaidi has put out an easy-to-follow, illustrated guide that will help you take your SAP skills to the next level. At a time when SAP jobs are competitive, it's important to exceed expectations. This book will lished by a review panel of SAP experts, The Ultimate SAP User Guide is an affordable alternative to costly training. You can use the book as step-by-step training, or simply use it as a reference when your job calls for a SAP Business Partner is now the leading object for processing master data information for customers and vendors. Transactions such as FD01/FK01, FD02/FK02 are automatically redirected to the leading transactions such as FD such as search help, field attributes, and authorizations are also covered. A comparison of greenfield and brownfield and brownfield approaches is an essential aspect of this book. For readers who want, or need, to migrate er concept - SAP Business Partner integration in SAP ERP and SAP S/4HANA - SAP Business Partner synchronization and Customer-Vendor Integration (CVI) - Overview of customization settings and master data maintenance

implementing SAP doesn't help your business!--It's the actions taken after go-live that ensure continuous success. Learn how to assess your SAP maturity, how to make business talk to IT (and vice versa), how to keep your e Learn how to establish an organization that maintains success with SAP: Discover roles, responsibilities, responsibilities, KPIs, and more. Staffing and Outsourcing What resources do you need to be successful? How do you n ed. Michael Doane knows more about what happens when SAP gets implemented than anyone outside of SAP, and many inside. Follow his advice and thrive.— Joshua Greenbaum, Enterprise Applications Consulting Michael Doane has a

the challenges faced, and the solutions implemented. SAP Business Analytics explains both the strategy and technical implementation for gathering and analyzing all the information pertaining to an organization. Key feature tails about the SAP business analytics suite of products The technical implementations used to gather data from disparate systems such as ERP and CRM Real business, be it healthcare, marketing, telecommunications, or retai organization's strategy. What You'll Learn Gain an understanding of business analytics in general absorb the technical amplementation of an SAP business analytics project Who This Book Is For Analytics strategists, BI mana

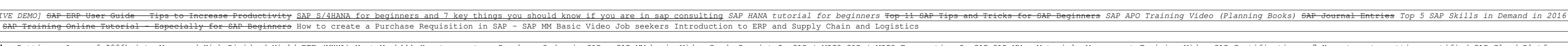